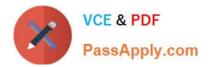

# C2070-991 Q&As

IBM FileNet P8 V5.2.1, Deployment Professional

# Pass IBM C2070-991 Exam with 100% Guarantee

Free Download Real Questions & Answers **PDF** and **VCE** file from:

https://www.passapply.com/c2070-991.html

100% Passing Guarantee 100% Money Back Assurance

Following Questions and Answers are all new published by IBM Official Exam Center

Instant Download After Purchase

100% Money Back Guarantee

😳 365 Days Free Update

800,000+ Satisfied Customers

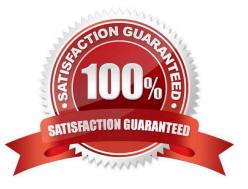

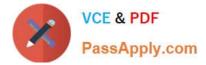

# **QUESTION 1**

A company has completed installing and setting up a single-server IBM FileNet P8 Content Platform system using the Composite Platform Installation Tool (CPIT).

Which application should be used to log on to verify if a user can successfully browse, search, add a document and vies the Tasks page?

- A. Process Task Manager
- B. IBM FileNet Workplace XT
- C. FileNet Enterprise Manager
- D. Administration Console for Content Engine

Correct Answer: B

#### **QUESTION 2**

A company has two sites in an IBM FileNet P8 domain: site A and site B. Both sites have one or more FileNet Content Engine servers separated by a WAN with users in both sites. A storage area is created at site A so that content can be stored permanently at site A.

Users in site B retrieve the content from the site A storage area. Each time they access a document, however, the performance is not acceptable.

Which of the following will have the most impact in increasing performance for users at site B when accessing documents from the storage area at site A?

A. Enable Content Encryption.

- B. Suppress Duplicate Content.
- C. Enable Content Compression.
- D. Create a Content Cache Area.

Correct Answer: C

# **QUESTION 3**

IBM has released a new fix pack for IBM FileNet Content Platform Engine V5.2.1 and IBM FileNet Configuration Manager for Content Platform Engine will be used for its installation.

Which of the following steps must be done to successfully deploy the new patch?

A. In the "Deploy Application" task, choose the option "Upgrade".

B. In the "Deploy Application" task, choose the option "Modify Existing".

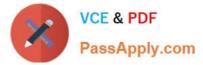

C. In the "Configure Bootstrap and Text Extraction" task, choose the option "Upgrade".

D. In the "Configure Bootstrap and Text Extraction" task, choose the option "Modify Existing".

Correct Answer: B

# **QUESTION 4**

While reviewing the FileNet Deployment Manager (FDM) logs to understand why an import failed, the administrator sees the following error message:

The current import process is attempting to update system properties and the current user does not have security right to do this for object store . Some or all of this import may fail until the current user is assigned the "modify certain system properties" right on the object store.

How can this problem be corrected?

A. Configure FM to use the P8 Administrative user.

B. While completing the FDM import wizard, select the option "modify certain system properties".

C. Using the Administration Console for Content Engine, grant the user performing the import "modify certain system properties" on the "source" object\_store.

D. Using the Administration Console for Content Engine, grant the user performing the import "modify certain system properties" on the "destination" object\_store.

Correct Answer: C

#### **QUESTION 5**

A business partner is preparing to deploy multiple IBM FileNet Content Platform Engine (CPE) instances on the same system by using the Configuration Manager command line.

What xml file would the business partner need to generate and which command would the business partner use to run the xml file to deploy the CPE application on the web server?

A. deployapplication.xml; configmgr\_cl run -task DeployApplication -profile myprofile

B. deployapplication.xml; configmgr\_cl execute -task DeployApplication -profile myprofile

C. deploymentapplication.xml; configmgr\_cl deploy -task DeployApplication -profile myprofile

D. deploymentapplication.xml; configmgr\_cl exe -task DeploymentApplication -profile myprofile

Correct Answer: C

Latest C2070-991 Dumps C2070-991 Practice Test C2070-991 Braindumps